## Bugs & Wish list

Automagically Collapse/Expand columns in wide tables since Bootstrap: Footable jQuery Plugin? | Tiki Wiki CMS Groupware :: Development

Automagically Collapse/Expand columns in wide tables since Bootstrap: Footable jQuery Plugin?

#### Status

Open

# Subject

Automagically Collapse/Expand columns in wide tables since Bootstrap: Footable jQuery Plugin?

#### Version

13.x Regression

14.x Regression

# Category

- Usability
- Feature request
- Support request
- Dogfood on a \*.tiki.org site

### Feature

Theme: Look & feel, Styles, CSS, Theme Control Center

Admin Interface (UI)

Edit interface (UI)

Resolution status

New

Submitted by

Xavier de Pedro

Lastmod by

Xavier de Pedro

### Rating

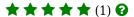

# Description

Since the use of Bootstrap in Tiki (13.x+), wide tables (like many of the ones we use in dev.t.o to display bugs and their associated variables) display a bunch of columns hidden, and the scrollbar is only shown at the bottom of the whole table.

New users might not notice that there are columns on the right hand side of the table, designed to be shown (like in our case, the column "Comments", which indicates which bugs have been commented, by whom and when, to facilitate info to the viewer about bugs that received feedback and more opinions/replies might be expected, etc).

Example (from https://dev.tiki.org/Tiki14+Blockers on a wide screen):

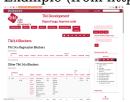

I was searching for something like what you can doo with doodle on wide tables, but couldn't find any jquery plugin for that.

Default view on wide table (doodle.com ) Expanded view after clicking at the shrinked columns (doodle.com)

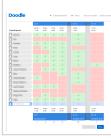

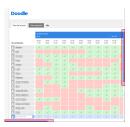

The floss solutions that we might explore to integrate might be (after 30' of searching around):

- 1. Footable jquery plugin: (MIT licensed) http://fooplugins.com/footable-demos/
- 2. Table column toggle, from jquery mobile (compatible with using Bootstrap?) http://demos.jquerymobile.com/1.3.0-beta.1/docs/tables/table-column-toggle.html

Try the demos, and see

Alternatively, some sort of custom trick could be desinged using colResizable jQuery Plugin? (MIT licensed)

http://www.bacubacu.com/colresizable/

If equally complex to implement, I would cast my vote for Footable jquery plugin, for what I've seen in their website as end user.

Importance

8

Easy to solve?

4

**Priority** 

32

Demonstrate Bug (Tiki 19+)

Please demonstrate your bug on show2.tiki.org

Version: trunk ▼

Demonstrate Bug (older Tiki versions)

Please demonstrate your bug on show.tikiwiki.org

Version: 18.x ▼

Ticket ID

5587

Created

Wednesday 11 March, 2015 08:42:35 GMT-0000

by Xavier de Pedro

LastModif

Wednesday 11 March, 2015 08:46:02 GMT-0000

Comments

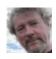

Jonny Bradley 11 Mar 15 11:59 GMT-0000

Thanks Xavi, fooTable looks interesting but i also do like the look of the doodle example, it shows what's missing (similar to something i want to add to forum posts to hide quoted replies by default). Let's see what people think?

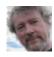

Jonny Bradley 11 Mar 15 12:57 GMT-0000

Didn't you or someone find a jquery plugin that just adds another scrollbar to the top of these wide scrolly tables? Would be simpler and maybe possible in 14.x?

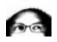

luciash d' being [] 11 Mar 15 13:33 GMT-0000

Cannot find the corresponding tracker item or where we discussed it?

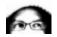

luciash d' being [] 11 Mar 15 23:30 GMT-0000

Ah, found it here: https://dev.tiki.org/item5471?from=Tiki14

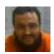

Xavier de Pedro 12 Mar 15 15:31 GMT-0000

and a former thread here:

http://tiki.org/tiki-view\_forum\_thread.php?forumId=26&comments\_parentId=53616

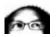

luciash d' being 🛮 11 Mar 15 20:33 GMT-0000

+1 for it when it works without issues on our tables!

If not, then +1 for the double horiz scrollbar plugin.

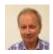

Gary Cunningham-Lee 12 Mar 15 12:53 GMT-0000

I agree. About Footable, a couple things to check: how well it plays with tablesorter, which is already implemented (would we need to choose between them?), and how well it handles wide content in cells, such as images and long strings (no use in hiding then displaying a column/cell if its contents

still go off screen when you click to display them - I guess img-responsive is needed here?). About the double scroll bar, here's one possibility: https://github.com/avianey/jqDoubleScroll.

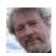

Jonny Bradley 12 Mar 15 15:23 GMT-0000

There's another one here https://github.com/sniku/jQuery-doubleScroll and both seem to have slight differences - not sure which one is the "live" one

## Attachments

| filename | created | hits | comment | version | filetype |  |
|----------|---------|------|---------|---------|----------|--|
|          |         |      |         |         | J 1      |  |

No attachments for this item

The original document is available at

https://dev.tiki.org/item 5587-Automagically-Collapse-Expand-columns-in-wide-tables-since-Bootstrap-Footable-j Query-Plugin